## **ibec\_ShowMessage**

Displays a message box with an OK button.

## **Syntax**

procedure ibec\_ShowMessage(const Msg: string);

## **Description**

Call ibec\_ShowMessage to display a simple message box with an OK button. The Msg parameter is the message string that appears in the message box. The name of the application's executable file appears as the caption of the message box.

To display a message in a message box with other buttons, or with an icon, use the [ibec\\_MessageDlg](http://ibexpert.com/docu/doku.php?id=05-ibexpert-ibeblock-functions:05-21-dialog-message-routines:ibec_messagedlg) function.

## **Examples**

- [ibec\\_BackupDatabase](http://ibexpert.com/docu/doku.php?id=05-ibexpert-ibeblock-functions:05-06-database-functions:ibec_backupdatabase)
- ibec DropDatabase
- [ibec\\_url\\_DownloadToFile](http://ibexpert.com/docu/doku.php?id=05-ibexpert-ibeblock-functions:05-04-downloading-files:ibec_url_downloadtofile)

From: <http://ibexpert.com/docu/>- **IBExpert**

Permanent link: **[http://ibexpert.com/docu/doku.php?id=05-ibexpert-ibeblock-functions:05-21-dialog-message-routines:ibec\\_showmessage](http://ibexpert.com/docu/doku.php?id=05-ibexpert-ibeblock-functions:05-21-dialog-message-routines:ibec_showmessage)**

Last update: **2023/07/06 16:32**

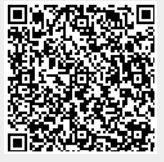